# **PerformLine Client Library Documentation**

*Release 1.0.5*

**PerformLine Engineering**

**Oct 21, 2020**

## **Contents**

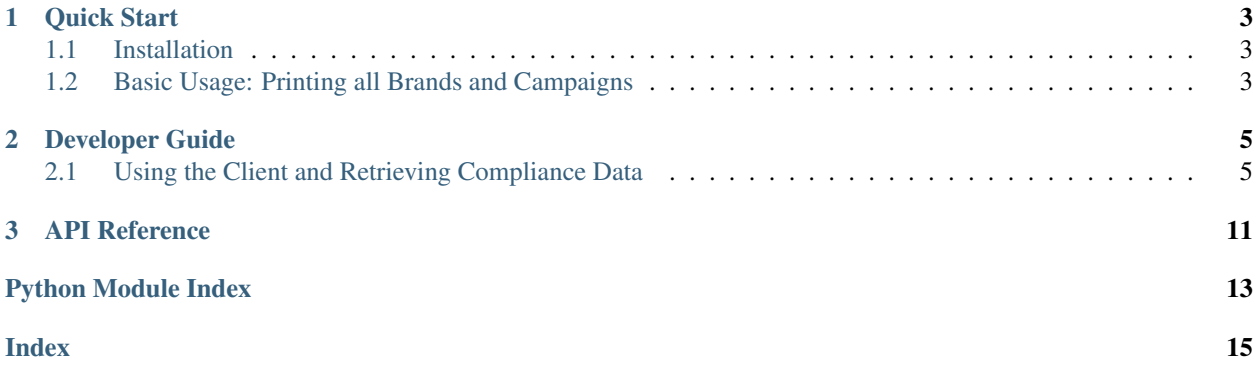

Contents:

# CHAPTER 1

Quick Start

<span id="page-6-0"></span>This page will offer a quick overview for how to get started with using this library, from installation to basic usage.

## <span id="page-6-1"></span>**1.1 Installation**

This library is made available for installation via the PyPi public Python package repository [\(https://pypi.python.org/](https://pypi.python.org/pypi/performline/) [pypi/performline/\)](https://pypi.python.org/pypi/performline/). To install it on your machine, run:

pip install performline

This will retrieve the latest version of the Python module and install it. This will also install a useful command line utility called performline. You can read more about using this command by running performline --help.

## <span id="page-6-2"></span>**1.2 Basic Usage: Printing all Brands and Campaigns**

```
1 from performline.client import Client
2 import json
3
4 client = Client("YOUR_API_KEY")
5
6 # list all brands
7 for brand in client.brands():
\{8 \mid \text{print}(\text{''Brand: } \{ \} \text{ (id: } \{ \}) \text{''}.format(brand.name, brand.id) \}9
10 # list all campaigns in the current brand
11 for campaign in brand.campaigns():
12 print ("Campaign: \{ )".format (campaign.name))
13
14 # output the full content of each item in the current campaign
15 for item in campaign.items():
16 print(json.dumps(item._data, indent=4))
```
# CHAPTER 2

## Developer Guide

<span id="page-8-3"></span><span id="page-8-0"></span>This guide is designed to provide an overview of the features and functionality that the PerformLine Python Client Library offers. You can find additional details by choosing from the topics below:

## <span id="page-8-1"></span>**2.1 Using the Client and Retrieving Compliance Data**

#### **2.1.1 Overview**

Using the PerformMatch Compliance API is fairly straightforward. The API is accessed by way of a Client () instance created with your API token (provided by PerformLine Support). The client instance exposes methods that allow you to access the various data associated with your account. To explore these methods, see the second below detailing what can be accessed for each product that we offer.

#### **2.1.2 Products & Data**

The methods in the following classes are the primary means of accessing product-specific data and, in general, using the API. These classes are mixins, so each of the methods are available on an instance of Client ().

#### **Mix-in Classes**

**Common Account Data**

#### <span id="page-8-2"></span>**Client Methods**

**class** performline.products.common.api.**CommonClientMethods** Methods for retrieving data common to all products.

**brands**(*id=None*, *limit=None*, *offset=None*, *create\_date=None*) Retrieve one or more brands associated with an account.

- <span id="page-9-0"></span>**Parameters id** (int, optional) – If specified, retrieve a single brand by the given ID. Otherwise, return all brands.
- Returns An instance of [Brand](#page-10-0) if id is not *None* representing the brand with that ID. Otherwise, retrieve a list of [Brand](#page-10-0) instances of all brands associated with the account.

Raises See request()

**campaigns**(*id=None*, *limit=None*, *offset=None*, *brand=None*) Retrieve one or more campaigns associated with an account.

- **Parameters id** (int, optional) If specified, retrieve a single campaign by the given ID. Otherwise, return all campaigns.
- Returns An instance of [Campaign](#page-10-1) if id is not *None* representing the campaign with that ID. Otherwise, retrieve a list of  $Campaiqn$  instances of all campaigns associated with the account.

Raises See request()

**items**(*id=None*, *limit=None*, *offset=None*, *brand=None*, *campaign=None*) Retrieve one or more scorable items associated with an account.

- Parameters id (int, optional) If specified, retrieve a single item by the given ID. Otherwise, return all items.
- Returns An instance of  $I$ tem if id is not *None* representing the item with that ID. Otherwise, retrieve a list of  $I \text{tem}$  instances of all items associated with the account.

Raises See request()

#### **remediation\_statuses**()

Retrieve all available remediation statuses available in the Performline platform. :returns: An instance of RemediationStatuses,

which has a property returning a list of strings representing the availa

return RemediationStatus.get()

#### **rules**(*id=None*, *limit=None*, *offset=None*)

Retrieve one or more rules associated with an account.

- **Parameters id** (int, optional) If specified, retrieve a single rule by the given ID. Otherwise, return all rules.
- Returns An instance of [Rule](#page-10-3) if id is not *None* representing the rule with that ID. Otherwise, retrieve a list of [Rule](#page-10-3) instances of all rules associated with the account.

Raises See request()

#### **trafficsources**(*id=None*, *limit=None*, *offset=None*)

Retrieve one or more traffic sources associated with an account.

- **Parameters id** (int, optional) If specified, retrieve a single traffic source by the given ID. Otherwise, return all traffic sources.
- Returns An instance of *[TrafficSource](#page-10-4)* if id is not *None* representing the traffic source with that ID. Otherwise, retrieve a list of  $Trafficsource$  instances of all traffic sources associated with the account.

Raises See request()

### <span id="page-10-7"></span><span id="page-10-5"></span>**Data Access Models**

<span id="page-10-2"></span><span id="page-10-1"></span><span id="page-10-0"></span>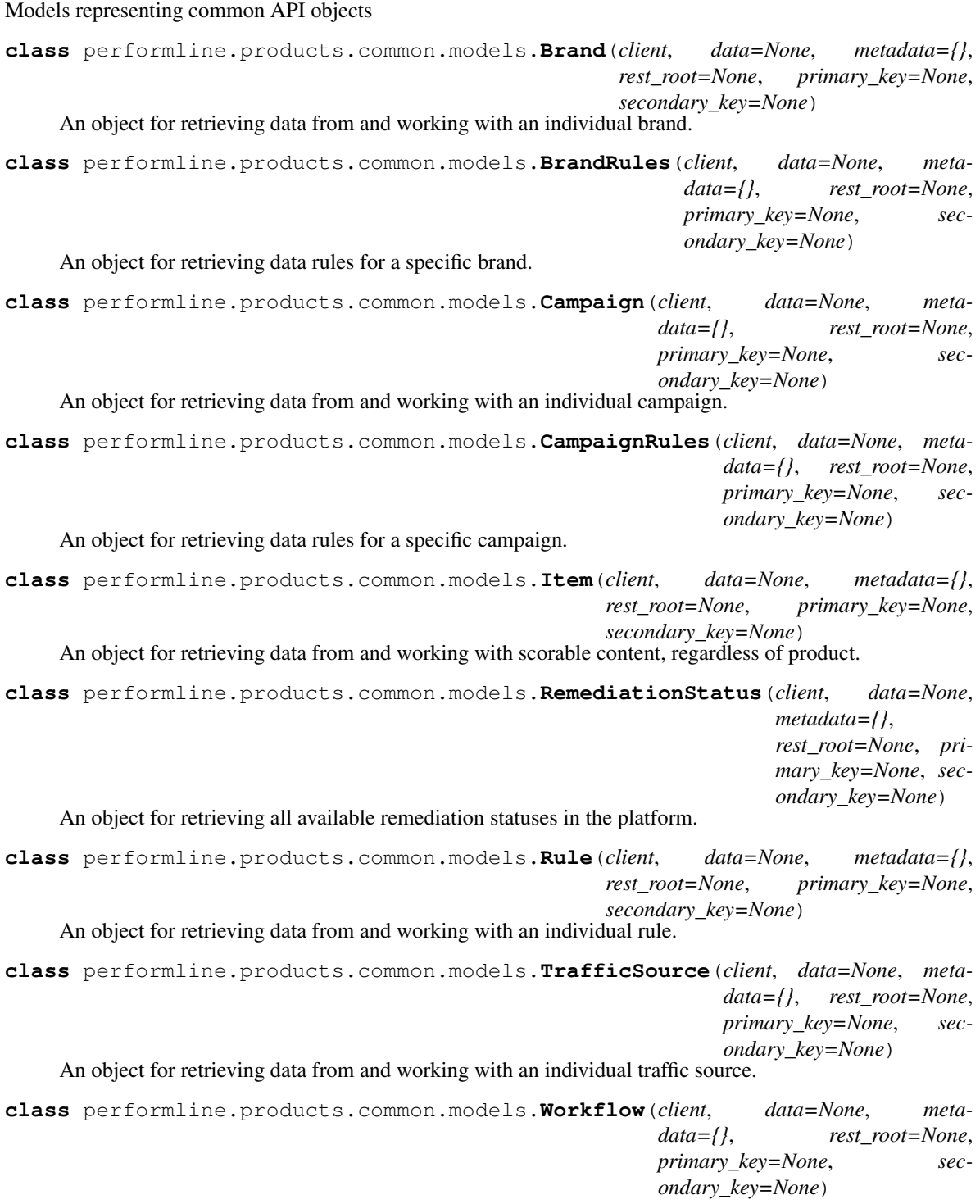

### <span id="page-10-6"></span><span id="page-10-4"></span><span id="page-10-3"></span>**Web Pages**

#### <span id="page-11-5"></span>**Client Methods**

```
class performline.products.web.api.WebClientMethods
    Methods for retrieving data from the Web product
```
- **webpages**(*id=None*, *limit=None*, *offset=None*, *brand=None*, *campaign=None*) Retrieve one or more web pages registered for processing on an account.
	- **Parameters id** (int, optional) If specified, retrieve a single page by the given ID. Otherwise, return all pages.
	- Returns An instance of [WebPage](#page-11-0) if id is not *None* representing the page with that ID. Other-wise, retrieve a list of [WebPage](#page-11-0) instances of all pages associated with the account.

Raises See request()

#### <span id="page-11-4"></span>**Data Access Models**

Models representing Web Page API objects

```
class performline.products.web.models.WebPage(client, data=None, metadata={},
                                                        rest_root=None, primary_key=None,
                                                        secondary_key=None)
     An object for retrieving data from and working with an individual page.
```
#### **Call Center Processing**

#### <span id="page-11-2"></span>**Client Methods**

- **class** performline.products.callcenter.api.**CallCenterClientMethods** Methods for retrieving data from the Call Center product
	- **calls**(*id=None*, *limit=None*, *offset=None*, *brand=None*, *campaign=None*) Retrieve one or more calls associated with an account.
		- **Parameters id** (int, optional) If specified, retrieve a single call by the given ID. Otherwise, return all calls.
		- Returns An instance of [Call](#page-11-1) if id is not *None* representing the call with that ID. Otherwise, retrieve a list of [Call](#page-11-1) instances of all calls associated with the account.

Raises See request()

#### <span id="page-11-3"></span>**Data Access Models**

Models representing Call Center API objects

<span id="page-11-1"></span>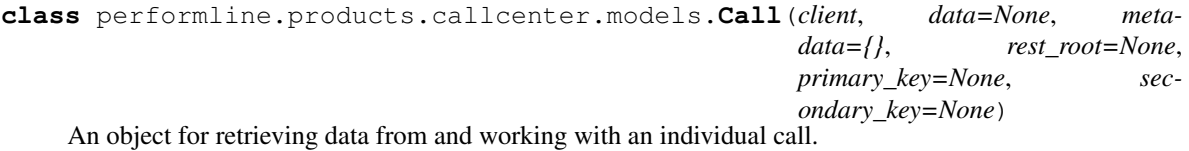

#### <span id="page-12-5"></span>**Chat Processing**

#### <span id="page-12-3"></span>**Client Methods**

**class** performline.products.chatscout.api.**ChatScoutClientMethods** Methods for retrieving data from the ChatScout product

**chats**(*id=None*, *limit=None*, *offset=None*, *brand=None*, *campaign=None*) Retrieve one or more chats associated with an account.

- **Parameters id** (int, optional) If specified, retrieve a single chat by the given ID. Otherwise, return all chats.
- Returns An instance of [Chat](#page-12-1) if id is not *None* representing the chat with that ID. Otherwise, retrieve a list of *[Chat](#page-12-1)* instances of all chats associated with the account.

Raises See request()

#### <span id="page-12-4"></span>**Data Access Models**

<span id="page-12-1"></span>Models representing ChatScout API objects

```
class performline.products.chatscout.models.Chat(client, data=None, metadata={},
                                                         rest_root=None, primary_key=None,
                                                         secondary_key=None)
```
An object for retrieving data from and working with an individual chat.

### <span id="page-12-2"></span>**2.1.3 Client Class Reference**

```
class performline.client.Client(token, *args, **kwargs)
     PerformLine API Client
```
#### **wrap\_response**(*response*, *model*, *flat=False*)

Takes a SuccessResponse and returns the results as instances of the given model.

#### Parameters

- **response** (SuccessResponse) A SuccessResponse object containing the data to be wrapped.
- **model** (RestModel) A subclass of RestModel that should be used
- **creating instances for each result in the response.** (when) –
- **flat** (bool, optional) Whether single-element lists should return just that element instead of the list itself.

#### Returns

If response contains zero results, returns *None*.

If response has one element and flat equals *True*, return the first element as an instance of type model.

In all other cases, return a list of instances of type model.

# CHAPTER 3

API Reference

<span id="page-14-0"></span>modindex

## Python Module Index

## <span id="page-16-0"></span>p

performline.client, [9](#page-12-2) performline.products.callcenter.api, [8](#page-11-2) performline.products.callcenter.models, [8](#page-11-3) performline.products.chatscout.api, [9](#page-12-3) performline.products.chatscout.models, [9](#page-12-4) performline.products.common.api, [5](#page-8-2) performline.products.common.models, [7](#page-10-5) performline.products.web.api, [8](#page-10-6) performline.products.web.models, [8](#page-11-4)

## Index

## B

<span id="page-18-0"></span>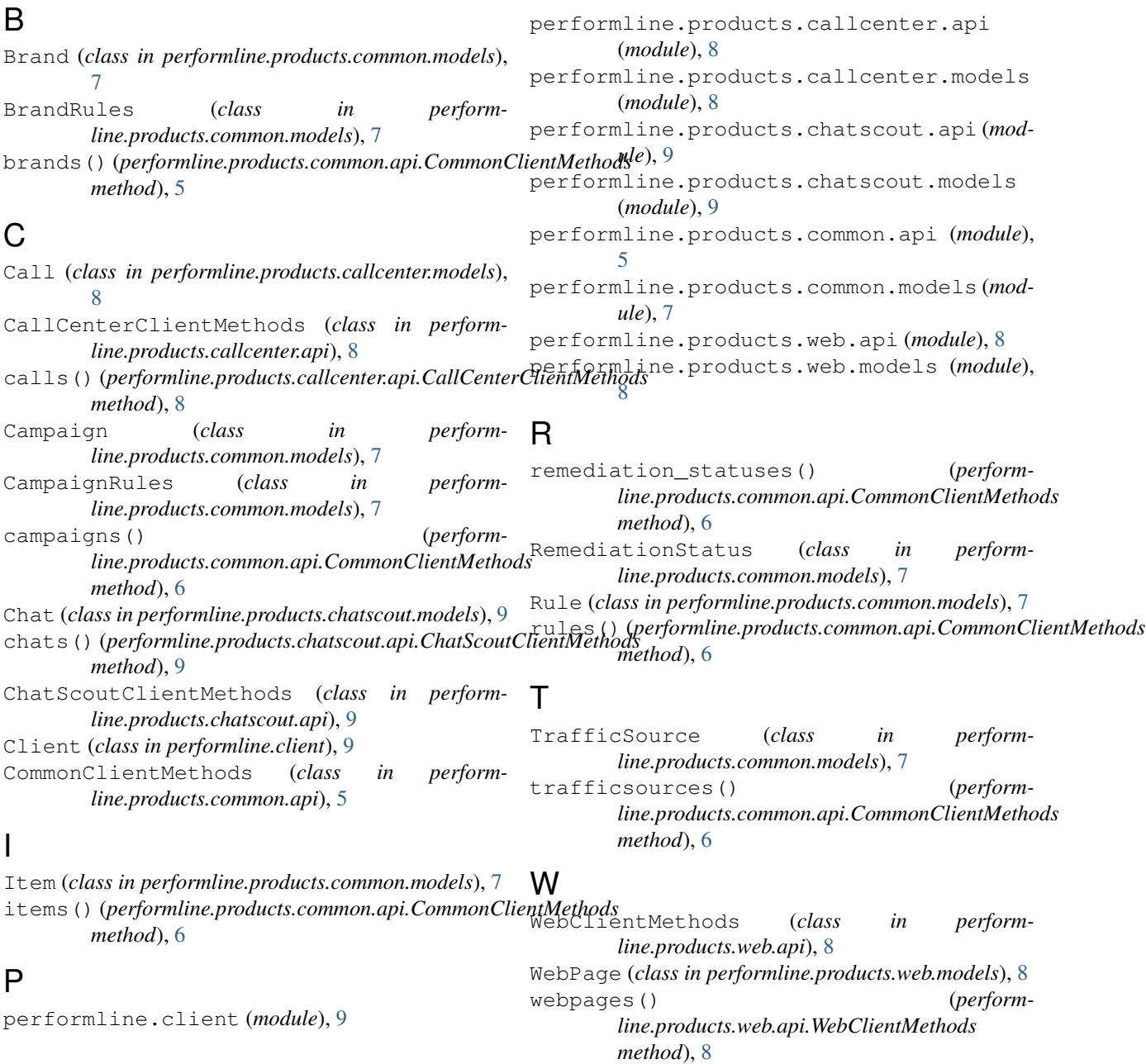

Workflow (*class in performline.products.common.models*), [7](#page-10-7) wrap\_response() (*performline.client.Client method*), [9](#page-12-5)